# A++/P++ { Qui
k Referen
e Manual

(version 0.7.5)

Daniel Quinlan Lawren
e Livermore National Laboratory L-560 Livermore, CA 94550 925-423-2668 (oÆ
e) 925-422-6287 (fax) dquinlan@llnl.gov Quinlan's Web Page: http://www.llnl.gov/casc/people/dquinlan A++/P++ Web Page http://www.llnl.gov/
as
/Overture/A++P++ A++/P++ Manual (posts
ript version) A++/P++ Qui
k Referen
e Manual (posts
ript version) LACC Number: LA-CC-96-1 LAUR Number: LA-UR-95-3273

August 16, 2000

August 16, 2000

# Chapter <sup>1</sup>

# Referen
e

## 1.1 Legend

type

double, float, or int

Variables used in examples below

```
Span_I, Span_J, Span_K, Span_L objects of type Range
I,J,K,L ob je
ts of type Index
A,B,C typeArray variables
Mask an int<br/>Array variable and \mathbf{M}n,m,o,p any positive integer
Fortran_Array_Pointer example a pointer to a Fortran array
\mathsf{x}
```

```
i,j,k,l integers used as s
alar index variables
                          objects of type intArray
                          variable of typeaxis dimension 0-3 of the 4D typeArray
```
## 1.2 Debugging  $A++P++$  Code

### 1.2.1 Turning On Bounds Che
king

Bounds Che
king in A++P++ must be turned on and is OFF by default.

#### Turning On Bounds Che
king For All But S
alar Indexing

Bounds he
king in A++P++ must be turned on and is OFF by default.

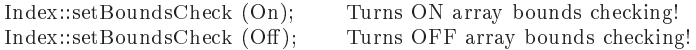

#### Turning On Bounds Che
king For S
alar Indexing

Scalar bounds checking in  $A++P++$  must be set at compile time. Bounds checking is OFF by default. It may be set on the compile command line or at the top of each program file (before  $\#include\langle A++, h \rangle$ ).

 $CC$ -DBOUNDS\_CHECK other options<br>#define BOUNDS\_CHECK Turns on scalar index bounds checking. Turns on scalar index bounds checking in file.

### 1.2.2 Using dbx with  $A++$

dbx supports alling fun
tions and with the orre
t version of dbx that understands C++ name mangling, member functions of the  $A++$  array objects may be called with the following example syntax:

call A.display() dbx calls the display member function for an  $A++P++$  array A

### 1.2.3 Mixing C++ streams and C printf

Mixing of C++ "cout  $<<$ " like I/O syntax with C stype "printf" I/O syntax will generate strange behavior in the ordering of the user's I/O messages. To fix this insert the following all to the I/O Streams library of C++ at the start of your main program.

ios::sync\_with\_stdio(); Synchronize C++ and C I/O subsystems!

## 1.3 Range Objects

#### $1.3.1$ Constructors

Note: The base must be less than or equal to the bound to define a valid span of an array, if  $base$  bound then the range is considered null.

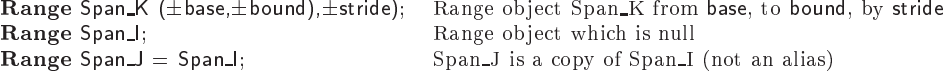

#### 1.3.2 Operators

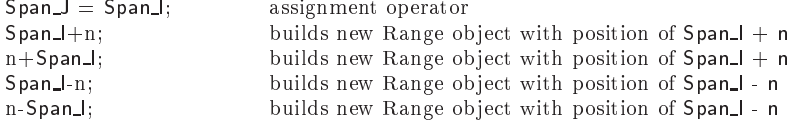

### 1.3.3 Access Functions

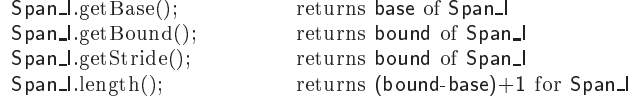

#### Index Objects 1.4

#### 1.4.1 Constru
tors

The stride in the examples below default to 1 (unit stride) if not specified. That we provide an Index constructor which takes a Range object allows Range objects to be used where ever Index objects are used (e.g. indexing operators).

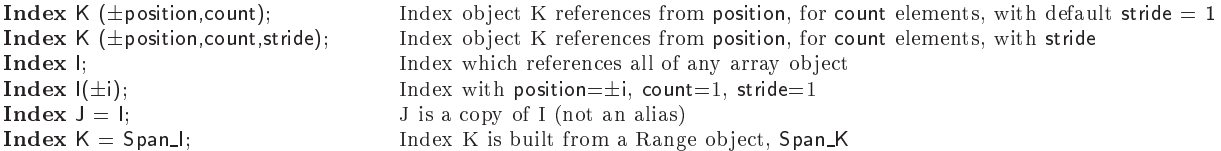

### 1.4.2 Operators

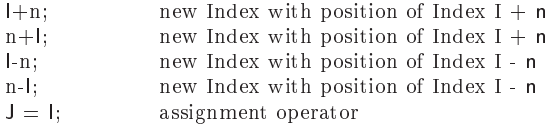

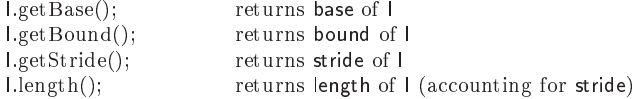

### 1.4.4 Display Fun
tions

I.display("label"); Prints Index values and all other internal data for I along with hara
ter string "label" to sdtout

## 1.5 Array Objects

#### **Constructors**  $1.5.1$

A++ arrays are repli
ated on ea
h pro
essor in P++, while P++ arrays are distributable across processors using user defined distributions (not covered here). Note that the Range objects can be used to build an  $A++$  array, if used, they define the size and the base of the array from the Range object provided for each dimension.

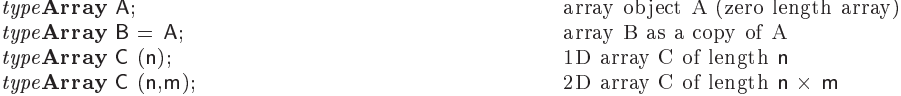

```
type Array C (n,m,o); 3D array C of length n - array C of length n - array C of length n - array C of length n
type Array C (n,m,o,p); 4D array C of length n - and - array C of length n - and - and - and - and - and - p
typeArray C (Span_I); 1D array C of length of Span_I
type Array C (Span Hi, Span J); 2D array C of length of Span II, Span III, Span III, Span III, Span III, Span I
typeArray C (SpanJ,SpanJ,SpanK);span J - Span K - Span K - Span K - Span K - Span K - Span K - Span K - Span K - Span K - Span K - Span K - Sp
typeArray C (SpanI,SpanJ,Span_K,Span_L);span Latin Span Latin Span K - Span K - Span K - Span K - Span K - Span K - Span K - Span K - Span K - Span K -
A++ only
typeArray C (Fortran_Array_Pointer, n); 1D array C of length n using existing array
typeArray C (Fortran Array Pointer, n,m); 2D array C of length n -
                                                                  2D array C of length n \times m using existing array
type Array C (Forthcarray Pointer, n,m,o); 3D array C of length n \mathcal{M} array C of length n - \mathcal{M}m - o using array array array array array array array array array array array array array array array array ar
typeArray C (Fortran_Array_Pointer, n,m,o,p);
                                                                                                 m -
 o -
 p using existing array
typeArray C (Fortran Array Pointer, Span I); 1D array C using existing data
typeArray C (Fortran Array Pointer, Span I,Span J); 2D array C using existing data
typeArray C (Fortran Array Pointer, Span I, Span J, Span K); 3D array C using existing data
typeArray C (Fortran_Array_Pointer, Span_I,Span_I,Span_K,Span_L); 4D array C using existing data
```
#### P++ only

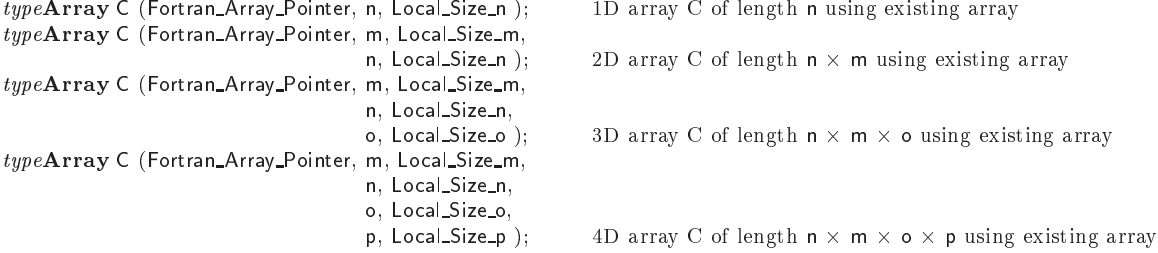

#### P++ only

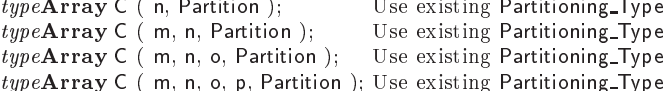

### 1.5.2 Assignment Operators

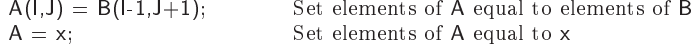

#### 1.5.3 Indexing Operators

Note that indexing support for Range objects is available because Index objects are constructed from the Range objects and the resulting Index object is used.

Indexing operators for scalar indexing: denotes a scalar

A(i) Scalar indexing of a 1D array object

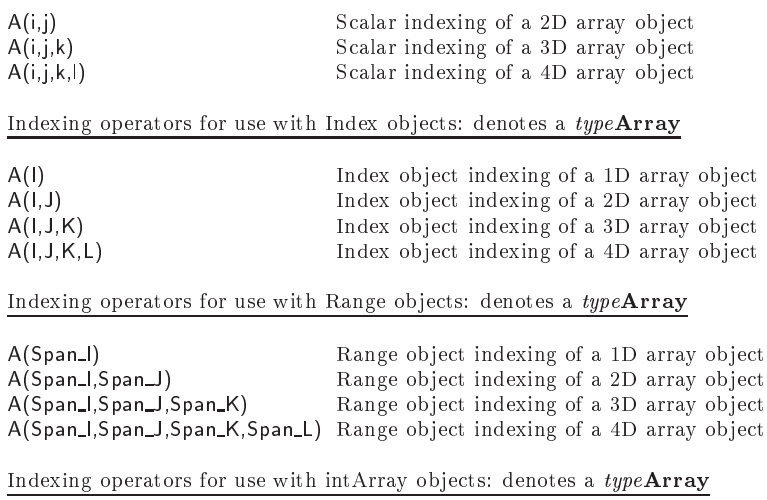

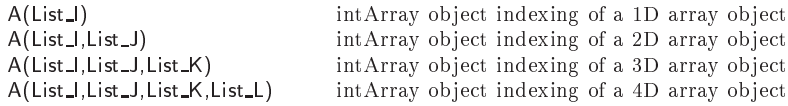

### 1.5.4 Indire
t Addressing

The subse
tion Indexing Operators (above) presents the use of intArrays to index A++ arrays (even other intArray objects). The value of the elements of the intArray are used to define the relevant elements of the indexed object (view). It is often required to convert between a mask returned by an relational operator and an intArray whose values represent the non-zero index positions in the mask, however this onversion of a mask to an intArray is urrently supported only for 1D.

intArray Indirect\_Address = Mask.indexMap() builds intArray object with values of non-zero index position in Mask  $intArray I = (A == 5).indexMap()$  builds intArray I as a mapping (into A) of elements in A equal to 5

### 1.5.5 Arithmeti Operators

All arithmetic operators return a typeArray consistent with their input, no mixed type operations are allowed presently. Casting operators will be added soon to permit mixed operations. All operations are performed elementwise and the result returned in a separate typeArray (unless one of the operands is a result from a previous expression in which case the temporary operand is reused internally).

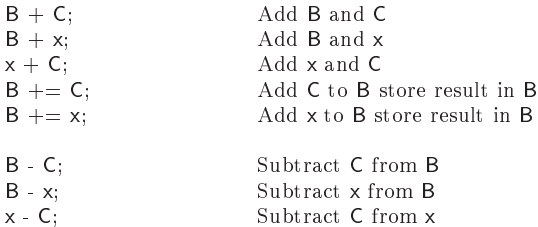

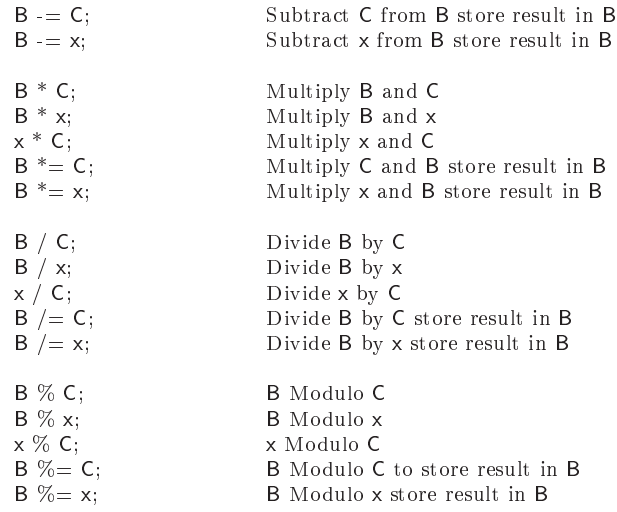

### 1.5.6 Relational Operators

All relational operators return an intArray, no mixed type operations are allowed presently. All operations are performed elementwise and return conformable mask (intArray object). Mask values are zero if the onditional test was false, and non-zero if operation was true. See Indirect Addressing for conversion of zero/non-zero masks into intArrays for use with indire
t address indexing.

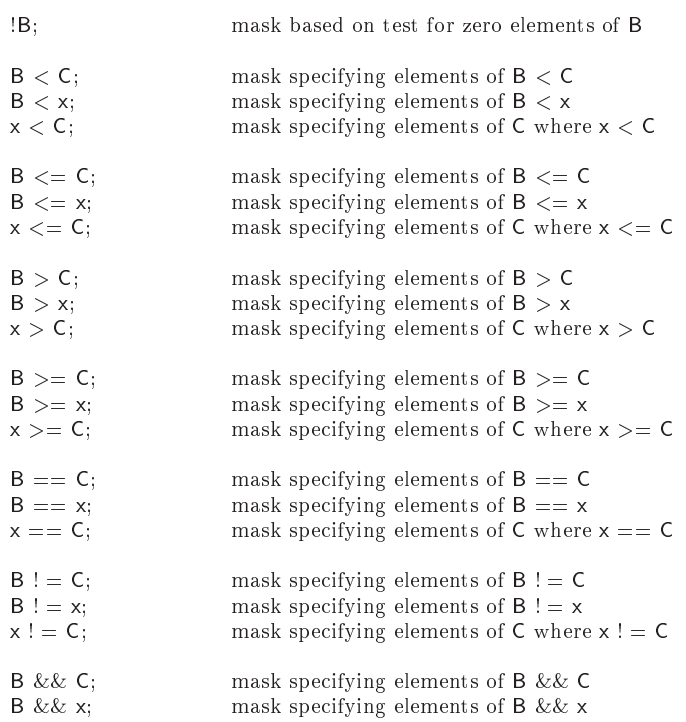

x && C; mask spe
ifying elements of C where x && C

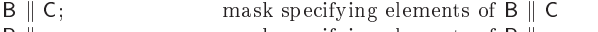

 $\mathsf{B} \parallel \mathsf{x}$ ; mask specifying elements of  $\mathsf{B} \parallel \mathsf{x}$  $x \parallel C$ ; mask specifying elements of C where  $x \parallel C$ 

#### Min Max functions 1.5.7

These fun
tions (ex
ept in the ase of the single input redu
tion operations) return array objects with an elementwise interpretation. Both "min" and "max" represent reduction operations in the ase of a single array input. These fun
tions thus return a s
alar value from the array input. In  $A++$  the operation is straightforward. In  $P++$  the reduction operators return a s
alar, but internally do the required message passing to for
e the same scalar return value on all processors (assuming a data parallel model of execution).

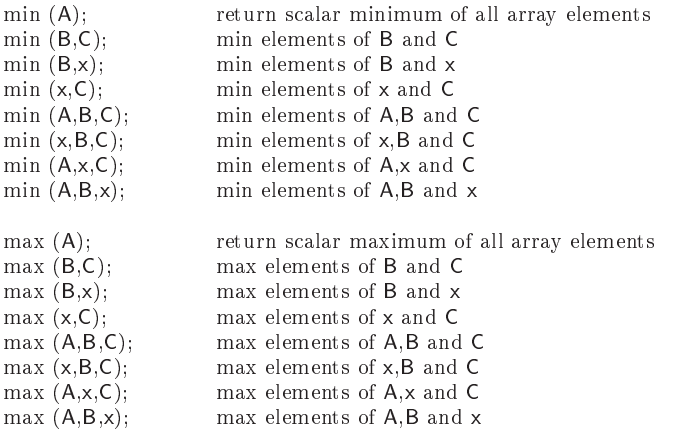

#### 1.5.8 Miscellaneous Functions

All functions return a typeArray consistent with their input, no mixed type operations are allowed presently. Functions fmod and mod apply to double or float arrays and integer arrays, respectively. Functions log, log10, exp, sqrt, fabs, ceil, floor, cos, sin, tan, acos, asin, atan, atan2, cosh, sinh, tanh, acosh, asinh, atanh; only apply to doubleArray and float Array objects. Function abs applies to only int Array objects. For P++ operation of reduction functions ("sum," for example) see note on reduction operators in P++ in previous subse
tion (Min Max fun
tions).

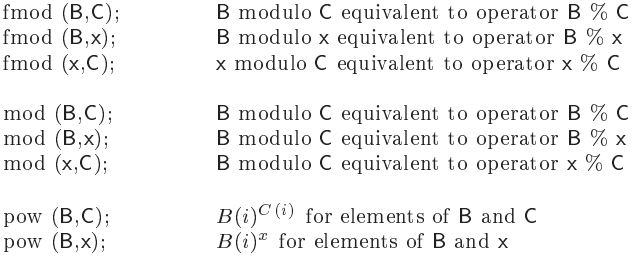

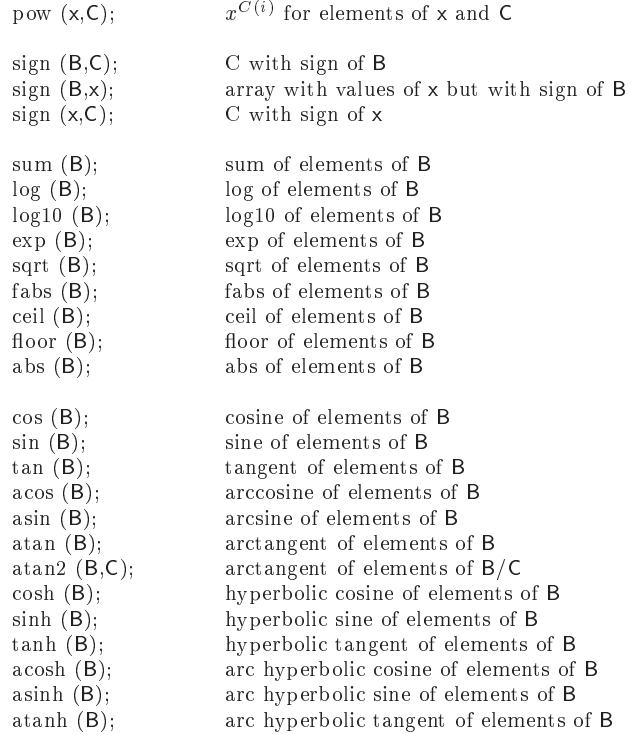

### 1.5.9 Repla
e fun
tions

Repla
ement of elements is done for non-zero mask elements. Mask and input arrays must be conformable. Since this feature of  $A++/P++$  is redundent with the where statement functionality, the replace member function may be devalued at a later date and then removed from  $A++/P++$  sometime after that.

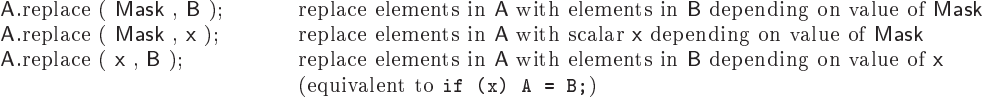

### 1.5.10 Array Type Conversion Fun
tions

The onversion between array types is ommonly represented by asting operators. However, such casting operators could be called as part of automate conversion which can be especially problematic to debug. To facilitate the conversion between types of arrays we provide member fun
tions that ast an array of one type to an array of another type explicitly. These member functions can, for example, convert an array of type intArray to an array of type floatArray. Or we can convert a floatArray to an intArray. As and example, this mechanism simplifies the visualization of intArray objects using graphics functionality only written for floatArray or doubleArray types. Future work implement casting operators that make the conversion implicit.

A.convert To\_int Array(); return an intArray (convert typeArray A to an intArray

A.convertTo\_floatArray(); return a floatArray (convert typeArray A to a floatArray A.convertTo\_doubleArray(); return a doubleArray (convert typeArray A to a doubleArray

#### **User defined Bases** 1.5.11

 $A++/P++$  array object may have user defined bases in each array dimension. This allows for array objects to have a base of 1 (as in FORTRAN), or any other positive or negative value.

A.set Base( $\pm$ n); Set base to  $\pm$ n along all axes of A A.set Base( $\pm$ n,axis); Set base to  $\pm$ n along axis of A set GlobalBase( $\pm n$ ); Set base to  $\pm n$  along all axes for all future array objects  $setGlobalBase(\pm n, axis);$  Set base to  $\pm n$  along axis for all future array objects

#### 1.5.12 Indexing of Views

The base and bound of a view of an array object are dependent on the base and bound of the Index or Range object used to build the view. Thus a view,  $A(1)$ , of an array,  $A$ , is another array object which carries with it the index space information about it's view of the subset of data in the original array, A.

#### 1.5.13 Array Size fun
tions

Array axis numbering starts at zero and ends with the max number of dimensions (a constant MAX\_ARRAY\_DIMENSION stores this value) for the  $A++/P++$  array objects minus one. These provide access into the  $A++$  objects and assume an  $A++$  object is being used. An alternative method is defined to permit access to the same data if a raw pointer is being used, this later method is required if a pointer to the array data is being passed to FORTRAN. The access functions for this data have the names  $getRawBase(),$  $getRawBound(), getRawStride(), getRawDataSize().$ 

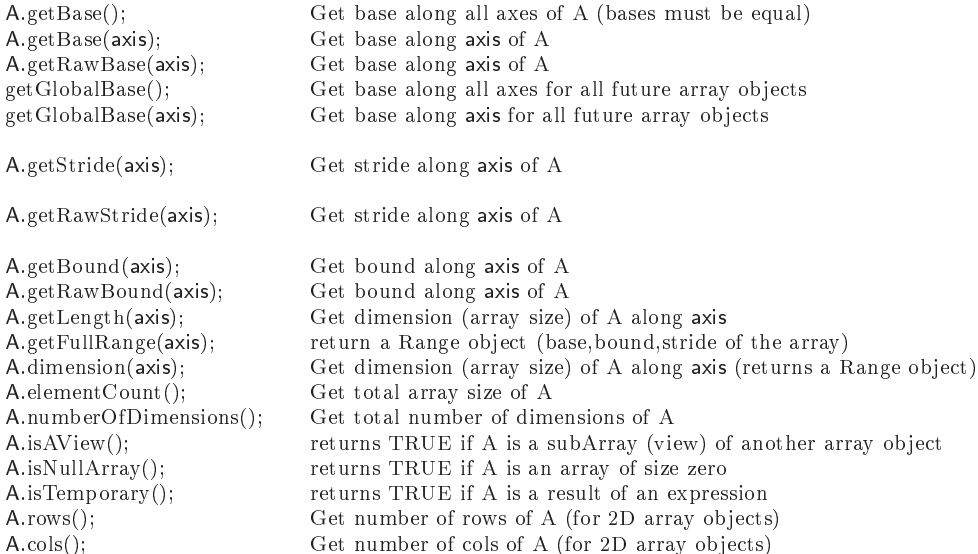

#### 1.5.14 Array Object Similarity test functions

Array axis numbering starts at zero and ends with the max number of dimensions (a constant MAX\_ARRAY\_DIMENSION stores this value) for the  $A++/P++$  array objects minus one. These member fun
tions allow for the testing of Bases, Bounds, Strides, et along each axis for two array objects. For example, the return value is TRUE if the Bases match along all axes, and FALSE if they differ along any axis.

A onformability test is in
luded to allow the user to optionally test the onformability of two array objects before the array operation.

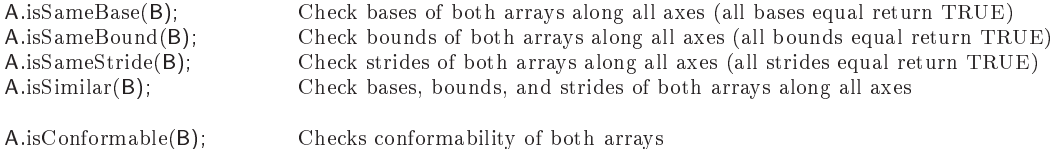

#### Array Object Internal Consistancy Test 1.5.15

This function tests the internal values for consistancy it is mostly included for completeness. It is most usefull within P++ where there is significant testing that can be done between local and global data to verify consistant internal behavior. It is used within  $A++$  and  $P++$ when internal debugging is turned on (not the default in distribution versions of  $A++$  and  $P_{++}$ . P++.

A.isConsistant(); Checks internal consistancy of array object

#### 1.5.16 Shape functions

These shape functions redimension an existing array object. The reshape function allows the onversion of an nxm array to an mxn array (2D example), the total number of elements in the array must remain the same and the data values are preserved. The redim function redimensions an array to a different total size (larger of smaller), but does not preserve the data (data is left uninitialized). The resize function is similar to the redim function except that it preserves the data (truncating the data if the new dimensions are smaller and leaving new values uninitialized if the new dimensions are larger. Ea
h fun
tion an be used with either scalar or Range object input parameters, additionally each function may be provided an example array object from which the equivalent Range objects are extracted (internally). All these member functions preserve (save and reset) the original base of the array object.

```
transpose (A); transpose of elements of A
```
A.reshape(i,j,k,l); Change dimensions of array using the same array data (same size) A.reshape(Span\_I,Span\_K,Span\_L); Change dimensions of array using the same array data (same size) A.reshape(typeArray); Change size of array object using another array object A.resize(i,j,k,l); Change size of array object (old data is copied and truncated) A.resize(Span\_I,Span\_J,Span\_K,Span\_L); Change size of array object using Range objects A.resize(typeArray); Change size of array object using another array object A.redim(i,j,k,l); Change size of array object (old data is lost) A.redim(Span\_I,Span\_J,Span\_K,Span\_L); Change size of array object using Range objects A.redim(typeArray); Change size of array object using another array object

#### 1.5.17 Display Functions

A(I,J).display("label"); Prints array data for the view A(I,J) along with hara
ter string "label" to sdtout A.view("label"); Prints array data and all other internal data for A along with character string "label" to sdtout

Details of the display of the values within an array by the display fun
tion are ontroled by the values assigned to the typeArray::DISPLAY\_FORMAT variable. This variable has a default value of typeArray::SMART\_DISPLAY\_FORMAT which allows for the auto sele
tion of either DECIMAL or EXPONENTIAL format depending upon the values within the array. Display Format Control Values:

```
typeArray::DISPLAY_FORMAT = typeArray::DECIMAL_DISPLAY_FORMAT; Uses xxx.yyyy format
typeArray::DISPLAN_FORMAT = typeArray::EXPONENTIALDISPLAN_FORMAT; Uses x.yyyye±zz formattypeArray::DISPLAY_FORMAT = typeArray::SMART_DISPLAY_FORMAT; Auto-selects either of above formats
```
### 1.5.18 Array Expressions Used For Function Input

Functions passing array objects by reference can't be passed an expression since expressions return temporaries that are managed differently internally. Functions passing expressions by value require no spe
ial handling.

 $foo$  (evaluate  $(A+B)$ ); Force  $(A+B)$  temporary to be persistent for function foo, which passes an array object by reference

### 1.5.19 Array Aliasing

A++ and P++ arrays an be aliased however all aveats apply as in the use of FORTRAN equivalence. This permits array object to be views of other array objects or indexed parts of other array ob je
ts. Note that P++'s adopt fun
tion must build the distributed array from the collection of pointers to local memory in each processor and so requires both global and local domain size information (P++ organizes any communication that is required to build the distributed array (currently there is no communication required)).

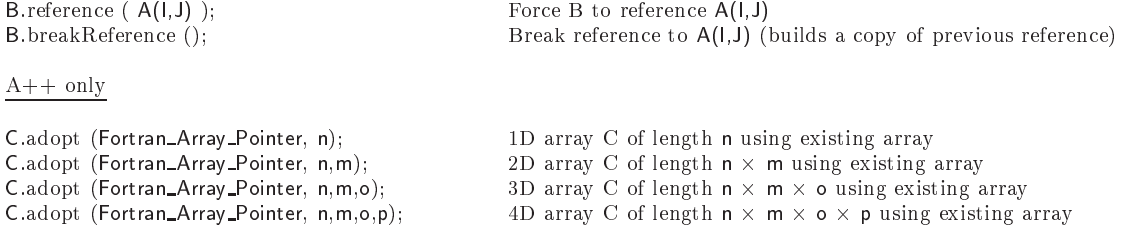

P++ only

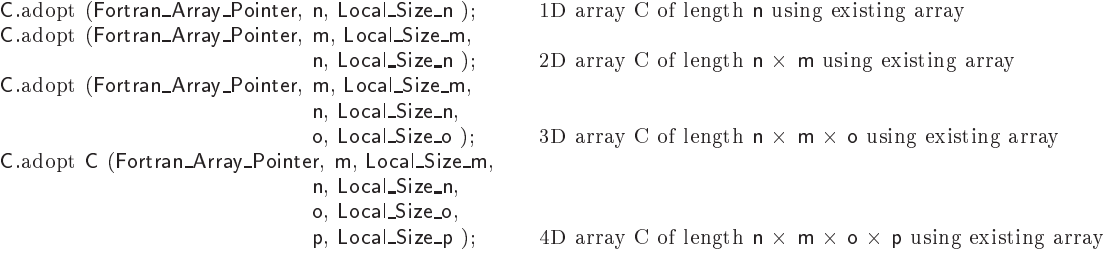

#### $1.5.20$ **Fill Function**

More fill functions will be added to later releases of  $A++/P++$ . Its purpose is to initialize an array ob je
t to value or set of values.

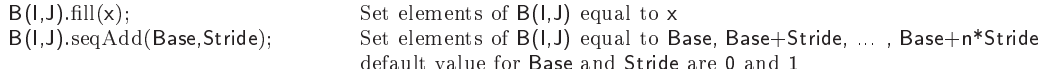

#### Access To FORTRAN Ordered Array 1.5.21

 $A++/P++$  provides access to the internal data of the array object using the following access functions. Arrays are stored internally in FORTRAN order and a pointer to the start of the array can be obtained using the getDataPointer member function. In the case of a view the pointer is to the start of the view. It is up to the user to correctly manipulate the data (good luck). Similar access is provide to the array descriptor (though info for it's use is not contained in this Quick\_Reference\_Manual).

Fortran\_Array\_Pointer = A.getDataPointer(); Array\_Descriptor\_Type = A.getDescriptorPointer();

### $1.6$

Example of where statement support in  $A++/P++$ . Note that elsewhere statements may be cascaded and that an optional parameter (Mask) can be specified. Note that elsewhere must have a set of parenthesis even if no parameter is specified. The mask must be conformable with the array operations in the code block. On the Cray, and with the  $GNU$ g t t statement is the statement **case complete alongent as** a mast as a parameter is emitted elsewhere\_mask(mask). This is due to a problem with parameter checking of macros. The syntax for elsewhere(), not taking <sup>a</sup> mask, does not hange. This aspe
t of A++ syntax may be changed slightly to accommodate these non-portable aspects of the C preprocessor. pressure that the contract of the contract of the contract of the contract of the contract of the contract of

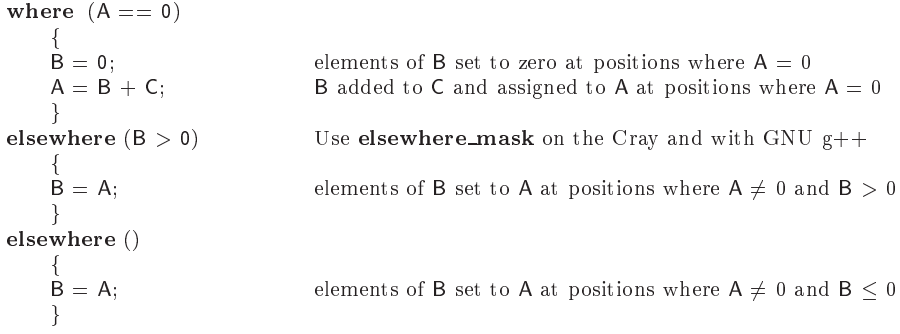

#### P<sup>++</sup> Specific Information 1.7

There are access functions to the lower level objects in  $P++$  which can be manipulated by the user's program. Specifically we provide access to the **Partitioning Type** that each array uses internally (if it is not using the default distribution). The purpose of providing manual ghost boundary updates is to permit override of the message passing interpretation provide in P++. The resulting redu
ed overhead provides a simple means to optimize performan
e of operations the user re
ognizes as not requiring more than an update of the

internal ghost boundaries. The "displayPartitioning" member fun
tion prints out ASCII text which describes the distribution of the  $P++$  array on the multiprocessor system. The text whi
h des
ribes the distribution of the P++ array on the multipro
essor system. The same functions exist in A++ but don't do anything, this supports backward compatibility between P++ and A++.

### 1.7.1 Control Over Array Partitioning (Distributions)

The distribution of  $P++$  array objects is controled though partitioning objects that are associated with the array objects. The association of a partitioning object with and array is done either at construction of the array objects or later in the probram. An unlimited number of array objects may be associated with a given partitioning object. The manipulation of the partitioning object translates directly to manipulation of each of the array objects associated with the partitioning. This feature makes it easier to manipulate large number of arrays with a simple interface. Partitioning objects are valid object in  $A++$ , but have no meaningful effect, so they are only functional in P++. This is to permit bidirectional portability between  $A++$  and  $P++$  (the serial and parallel environments). An unlimited number of Partitioning\_Type objects may be used within an application. One of the main purposes of the partitioning objects is to define the distribution of  $P++$  arrays and permit the dynamic redistribution. The expected usage is to have many  $P++$  arrays associated with a relatively small number of Partitioning\_Type objects.

#### **Constructors**

At present the onstru
tor taking a intArray as a parameter is not implemented, it's purpose is to provide a simple means to control load balancing; it is the interface for a load balancer. But load balan
ing is not a part of A++/P++, load balan
ers used with parallel P++ applications are presently separate from P++. The most common usage of the partitioning object is to either call the constructor which specifies a subrange of the virtual processor space (this will be truncated to the exitisting virtual processor space if too large a range is specified), or call the default constructor (the whole virtual processors space) and then call member functions to modify the partitioning object.

Partitioning\_Type P (); Default constructor Partitioning\_Type P (Load\_Map); Load\_Map is a intArray specifying the work distribution Partitioning\_Type P (Number\_Of\_Processors); integer input specifies number of processors to use (start=0) Partitioning Type P (Span P); Range input specifies range of processors to use Partitioning Type  $P1 = P$ ; Deep copy constructor

#### Member functions

The operations on a **Partitioning Type** object are done to all  $P++$  arrays that are associated through that Partitioning\_Type object. This provides a powerful mechanism for the dynamic control of array distributions; load balancers are expected to take advantage of this feature. The "applyPartition" member function is provided so that multiple modifications to the partitioning object may be done and a single restructuring of the  $P++$ arrays associated with the partitioning object completed subsequently.  $P++$  operation is undefined if the partitioning is never applied to it's associated objects. At present, only the partition Along Axis member function does not call the applyPartition function automatically. This detail of the interfa
e may hange in the near future to allow a more simple usage. The partition Along Axis member function takes three parameters: int Axis, bool Partitioned, int GhostBoundaryWidth. This simplifies the setting and modification of the partitioning. Afterward this only takes effect once the applyPartition member function is called. Then all distributed arrays associated with the partitioning object are redistributed with the ghost boundaries that were specified. boundaries that were spe
ied.

```
SpecifyDecompositionAxes (Input_Number_Of_Dimensions_To_Partition); Integer input
SpecifyInternalGhostBoundaryWidths (int,int,int,int);
                                                            Default input is zero
display (Label); enterprise that the print of the print out partition data and print out partition data
displayDefault Values (Label); example and the print of the print out default partition data
displayPartitioning (Label); example of partition data display of partition data
displayDefault Partitioning (Label); entitled to the substitution of default partition data
updateGhostBoundaries (X); X is a P++ array
partitionAlongAxis (int Axis, bool PartitionAxis, int GhostBoundaryWidth) input specifies axis
applyPartition (): force partitioning of previously associated P+
```
#### 1.7.2 Array Object Member Functions

Array objects have some specific member functions that are meaningful only within  $P++$ , as A++ array objects the member functions are defined, but have do nothing. This is done for ba
kward ompatability.

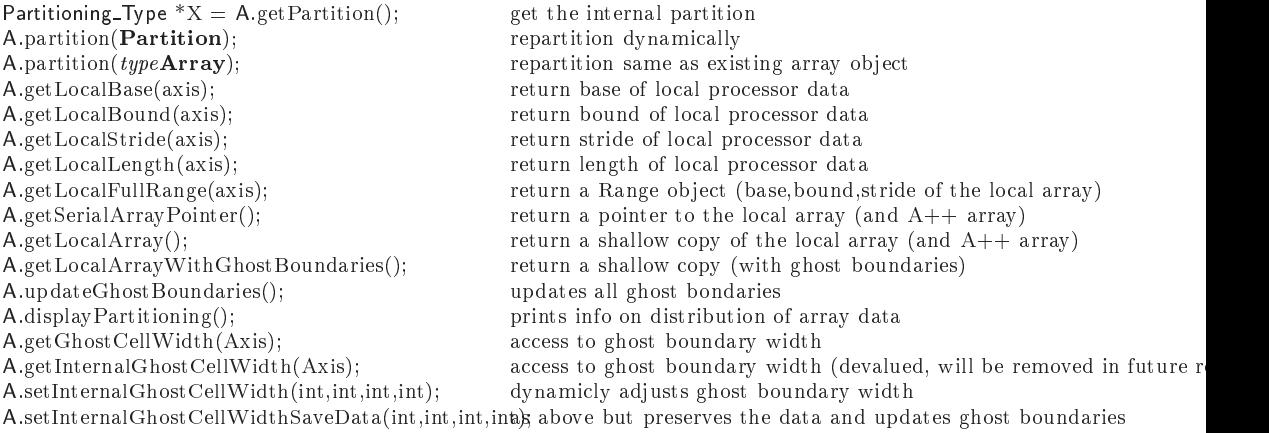

### 1.7.3 Distributed vs Replicated Array Data

Within  $P++$  arrays are distributed, distributions have the following properties:

- 1 An array is distributed in some or all of the dimensions of the array (the user sele
ts su
h details).
- 2 An array is distributed over a subset of pro
essors.
- 3 An array is distributed over only a single pro
essor (a trivial ase of #2 above).
- 4 An array is built onto only one pro
essor and only that pro
essor knows about it (i.e. an A++ array object is built locally on a processor).
- 5 An array is repli
ated onto all pro
essors (this is really a trival ase of #4 above where each array is built locally on each processor). In this case the user is responciple for maintaining a consistant representation of the data which is replicated. This later case is useful for when a small array is required and is analogous to the case of repli
ation of s
alars onto every pro
essor sin
e no overhead of parallel support.

P++ also contains SerialArrays, (e.g. doubleSerialArray). These arrays are simply A++ array objects on each processor. In a data parallel way, if all processors build a serial array object, then each processor builds an array and the array is replicated across all processors. It is up to the user to maintain the consistancy of the array data across all pro
essors in this ase. Many arrays that are small are simply repli
ated, this osts little in additional space and avoid any communication when data is accessed.

#### Virtual Processors 1.7.4

P++ uses a number of pro
essors independent upon the number of a
tual pro
essors in hardware. On ma
hines that support it the ex
ess pro
essors are evenly distributed among the hardware pro
essors. This allows for greater ontrol of granularity in the distribution of work. Where it is important to take advantage of this is appli
ation dependent. For most of the development this has allowed us to test problems on a number of pro
essors indepentend of the actual number of machines that we have in our workstation cluster.

### 1.7.5 Syn
hronization Primative

Note that the Communication\_Manager::Sync() is helpful in verifying the all processors reach a specific point in the parallel execution. This is helpful most often for debugging parallel codes. parallel and control of the control of the control of the control of the control of the control of the control of the control of the control of the control of the control of the control of the control of the control of the

Communi
ation Manager::Syn
(); Call barrier fun
tion to syn all pro
essors

#### 1.7.6 Access to specific Parallel Environment Information

Although access to the underlying parallel information such as processor number, etc. can be used to break the data parallel model of execution such information is made available within  $P++$  because it can be useful if used correctly. As an example of correct useage moving an application using graphics from  $A++$  to  $P++$  often is simplified if a specific processor is used for all the graphics work while others are idle. Access to the process number allows the code on each processor to branch dependent upon the processor number and thus simplifies (at initially) the movement of large scale  $A++$  applications onto parallel ma
hines using P++. Some of the data is only valid for either PVM or MPI, and some data is interpreted different by the two communication libraries.

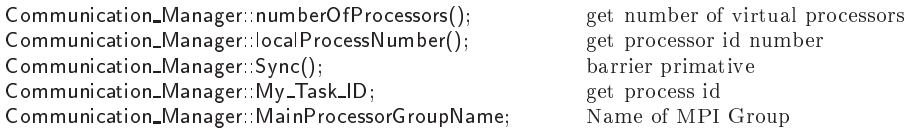

#### 1.7.7 Escaping from the Data Parallel Execution Model

Since the data parallel style is only assumed for the execution of  $P++$  array operations, but Sin
e the data parallel style is only assumed for the exe
ution of P++ array operations, but not enforced, it is possible to break out of the Data Parallel model and execute any parallel code desired. Users however are expected to handle their own communication. Since some degree of syn
ronization is helpful in moving into and out of the data parallel modes, the Communication\_Manager::Sync() function is expected to be used (though not required).

### 1.7.8 Access to the local array

Each P<sup>++</sup> distributed array on each processor contains a local array (a SerialArray object (same as an  $A++$  array object)). The local array is availabel with and without ghost boundaries.

#### Access to the local array without ghost boundaries

The local array stores the local part of the distributed array data. Access to the lo
alArray is obtained from:

A.getLocalArray(): return a shallow copy of the local array (an  $A++$  array)

#### Access to the local array with ghost boundaries

Ghost boundaries are not visible within the lo
al array sin
e the lo
al array is a view of the partition of the distributed spa
e on the urrent pro
essor. The ghost boundaries (if the ghost boundary width is nonzero) are present, but access to them from the view would result in an out of range error. Another mechanism for accessing the local array is required to get the local array ontaining the ghost boundaries.

A.getLocalArrayWithGhostBoundaries(); return a shallow copy (with include ghost boundaries)

The access to the ghost boundaries is possible from this view, but the user must know how to interpret the ghost boundaries within the returned local array ob je
t. (Hint: they are at the boundaries and the widths along ea
h a

ess are given by the ghost boundary widths obtained from the partitions.)

### 1.7.9 Examples of  $P++$  specific operations

We provide some simple examples within the  $A++/P++$  manual, please consult that chapter on Examples to see illustrations of the useage of the  $P++$ specific functions.

#### **Optimization Manager**  $1.8\,$

Optimization manager is an object whose member functions control properties of the execution of the  $A++$  and  $P++$  array class (see reference manual). More member fun
tions later will allow for improved optimization potential. The setup of the "Virtual Machine" may be separated outside of the  $P++$ interfa
e sin
e not all ma
hine environments require it (both MPI and PVM do, so it is present in  $P++$  currently).

The "Program Name" should be initialized with the omplete name of the exe
utable (in
luding path), however in environments where it is supported  $P++$  will automatically search for the string if only "" is specified. This is a feature that can not be supported on all architectures (or PVM would handle it internally).

initial Martin Name = 1, into a regenerate control of interesting and the second statement of the second statement Exit VirtualMa
hine (); Last P++ statement setOptimizedS
alarIndexing ( On <sup>O</sup> Type On <sup>O</sup> <sup>=</sup> On ); Optimize performan
e of P++ s
alar indexing

#### $1.9$ Diagnostic Manager

There are times when you want to know details about what is happening internally within  $A++/P++$ . We provide a limited number of ways of seeing what is going on internally and getting some data to understand the behavior of the users application. More will be added in future versions of  $A++/P++$ .

### 1.9.1 Report Generation

There are a number of Diagnostic manager function which generate reports of the internal useage. Some reports are quite long, other are brief and summarize the execution history for the whole application.

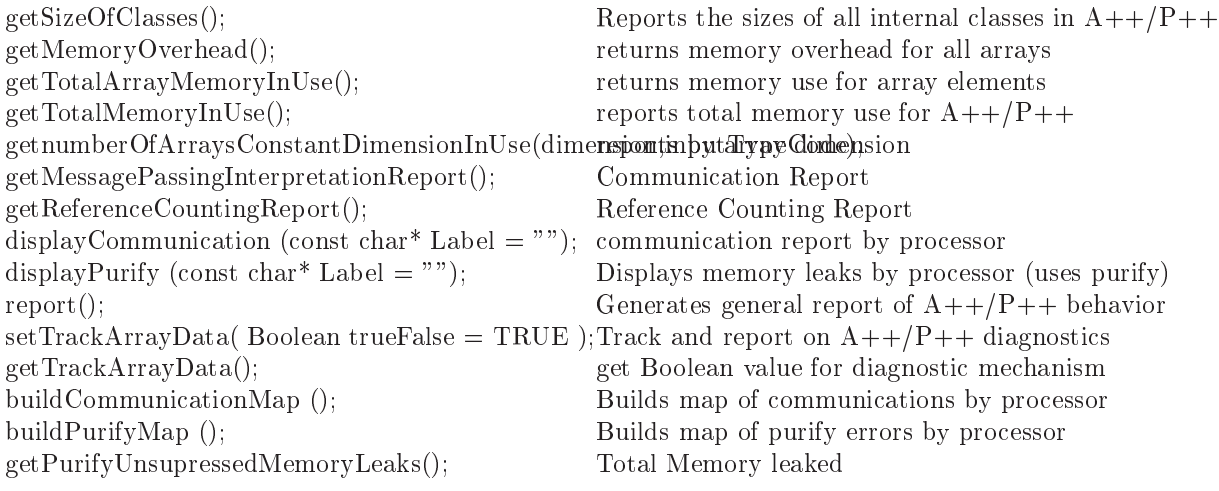

Features and ounted quantities in
lude:

- $T$  is diagnostic of interesting  $T$  into  $T$ displays a text report of the sizes of different internal structures in  $A++P++$ .
- The use of int Diagnosti Manager::getMemoryOverhead() returns an integer that represents the number fo byte of overhead used to store intenal array descriptors, partitioning information  $(P++ \text{ only}),$ etc.; for the whole application at the time that the function is called.
- Diagnostic\_Manager::getTotalArrayMemoryInUse() returns an integer representing the total number of array elements in use in all array objects at the time that function is called.
- The use of int Diagnosti Manager::getTotalMemoryInUse()

returns the total number of bytes in use within  $A++/P++$  for all overhead and array elements at the time the function is called.

 $T$  is the use of  $T$  intervalses of  $T$  intervalses of  $T$ 

ti Manager::getnumberOfArraysConstantDimensionInUse() returns the number of arrays of a particular dimension and of a particular type. this function is an example of the sort of diagnostic questions that an be written whi
h interogate the runtime system to find out both global and local properties of its operation.

Diagnostic\_Manager::getMessagePassingInterpretationReport() generates a report (organized from ea
h pro
essor, but reported on processor 0). The report details the number of MPI sends, MPI receives, the number of ghost boundary updates (one update implies the update of all ghost boundaries on an array, even if this generates fewer MPI messages than ghost boundaries), and the number VSG updates regular se
tion transfers (the more general ommuni
ation model whi
h permits operations between array ob je
ts independent of the distribution a
ross multiple processors).

Diagnostic\_Manager::getReferenceCountingReport() generates a report of the internal reference counts used in the execution of array expressions. This fun
tion is mostly for internal debugging of referen
e ounting problems.

- The use of internal complete internal control of  $\mathbb{R}^n$ generates a summary report of the execution of the  $A++/P++$ application at the point when it is called.
- The use of internal production of internal contracts  $\mathbf{u}_j = \mathbf{u}_j$ turns on the internal tracking of array objects as part of the internal diagnosti
s and permits the summary report to report more detail. It is off by default so that there is no performance penalty associated with internal diagnosti
s. This must be set at the top of an appli
ation before the first array object is built.

### 1.9.2 Counting Functions

Optional mechanisms in  $A++/P++$  permit many details to be counted internally as part of the report generation me
hanisms. All fun
tions return an integer.

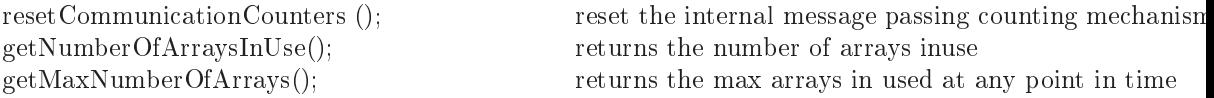

getNumberOfMessagesSent(); returns the number of messages sent getNumberOfMessagesRe
eived(); returns the number of messages re
eived getNumberOfGhostBoundaryUpdates(); returns number of updates to ghostboundaries getNumberOfRegularSe
tionTransfers(); # of uses of general ommuni
ation me
hanism getNumberOfS
alarIndexingOperations(); s
alar indexing getNumberOfScalarIndexingOperationsRequiringGeklaalEntexingst(i)th communication

Features and ounted quantities in
lude:

- Diagnostic\_Manager::resetCommunicationCounters() permits the internal ounters to be reset to ZERO.
- number of arrays in the world read

Diagnostic\_Manager::getNumberOfArraysInUse() The number of arrays in use at any point in the execution is useful for gauging the relative use od  $A++/P++$  and spotting potential memory  $leaks$ 

max arrays in the use in the state

Diagnostic\_Manager::getMaxNumberOfArrays() This function tallies the most number of arrays in use at any one time durring the execution history (note: records use in increments of 300).

Reset message ounting int

Diagnostic\_Manager::resetCommunicationCounters() Resest the message counters to ZERO to permit localized counting of messages generated from ode fragements.

Number of messages (sent) int

Diagnostic\_Manager::getNumberOfMessagesSent() returns the total messages sin
e the beginning of exe
ution or from the last call to Diagnostic\_Manager::resetCommunicationCounters().

Number of messages (re
eived) int

Diagnostic\_Manager::getNumberOfMessagesReceived() returns the total messages sin
e the beginning of exe
ution or from the last call to Diagnostic\_Manager::resetCommunicationCounters().

 Number of messages (re
eived) int Diagnostic\_Manager::getNumberOfGhostBoundaryUpdates() Returns the total number of alls to update the ghost boundaries of arrays. Note that some calls will not translate into message passing (e.g. if only run on one pro
essor or if the ghost boundary width is ZERO). Reports on number of messages sin
e the beginning of exe
ution or from the last call to

Diagnostic\_Manager::resetCommunicationCounters().

#### 1.9.3 Debugging Mechanisms

These functions provide mechanisms to simplify the error checking and debugging of  $A++/P++$  applications.

getPurifyUnsupressedMemoryLeaks(); Total Memory leaked setSmartReleaseOfInternalMemory(On/Off); Smart Memory cleanup getSmartReleaseOfInternalMemory(); get Boolean value for smart memo setExitFromGlobalMemoryRelease(Boolean); setup exit me
hanism getExitFromGlobalMemoryRelease(); example for exit mechanism of the set Boolean value for exit mechanism test (type**Array**); Destructive test of array object displayPurify (const char\* Label = ""); Displays memory leaks by process buildPurifyMap (); Builds map of purify errors by pro

#### Diagnostic\_Manager::setSmartReleaseOfInternalMemory()

(called from anywhere in an  $A++/P++$  application) will trigger the mechanism to cleanup all internally used memory within  $A++/P++$ after the last array object has been deleted. Specifically it counts the number of arrays in use (and the number of arrays used internally (e.g. where statement history, etc.) and when the two values are equal it calls the void globalMemoryRelease() function which then deletes existing arrays in use and other data used internally (reference count arrays, et
.). The user is warned in the output of the void globalMemoryRelease() function to not call any functions that would use  $A++/P++$  since the results would be *undefined*.

Diagnostic\_Manager::setExitFromGlobalMemoryRelease() will force the application to exit after the global memory release (and from within the **void globalMemoryRelease**() function itself. The user may then specify that the normal exit from the base of the main function is an error and thus detect the proper cleanup of memory in test programs using the exit status (stored in the \$status enviroment variable on all POSIX operating systems (most  $\mathbf{v}$ ). If  $\mathbf{v}$ purify is in use (both  $A++/P++$  configured to use **purify** and running with purify) then  $\text{purity\_exit(int)}$  is called. This function or's the memory leaks, memory in use, and purify errors into the exist status so that the \$status *enviroment variable* can be used to detect purify details within test codes.  $A++/P++$  test codes are tested this way when  $A++/P++$  is configured to use PURIFY.  $P++$  applications can not always ommuni
ate dete
ted purify problems on other pro
esses AND output the correct exit status, this is only a limitation of how **mpirun** returns it's exit status.

- The use of **void Diagnostic\_Manager::test**( $typeArray$  A) allows for exhaustive (destructive) tests of an arrya object. This is useful in testing an array ob je
t for internal orre
tness (more robust testing than the nondestructive testing done in the Test\_Consistancy() array member function).
- $\mathcal{L}$  and  $\mathcal{L}$  are of void  $\mathcal{L}$  and  $\mathcal{L}$  are  $\mathcal{L}$  generates and  $\mathcal{L}$  generates and  $\mathcal{L}$ report of purify problems found (
urrently this me
hanism does not work well, since many purify errors can only be found at exit).

### 1.9.4 Mis Fun
tions

All other fun
tions not yet do
umented in detail.

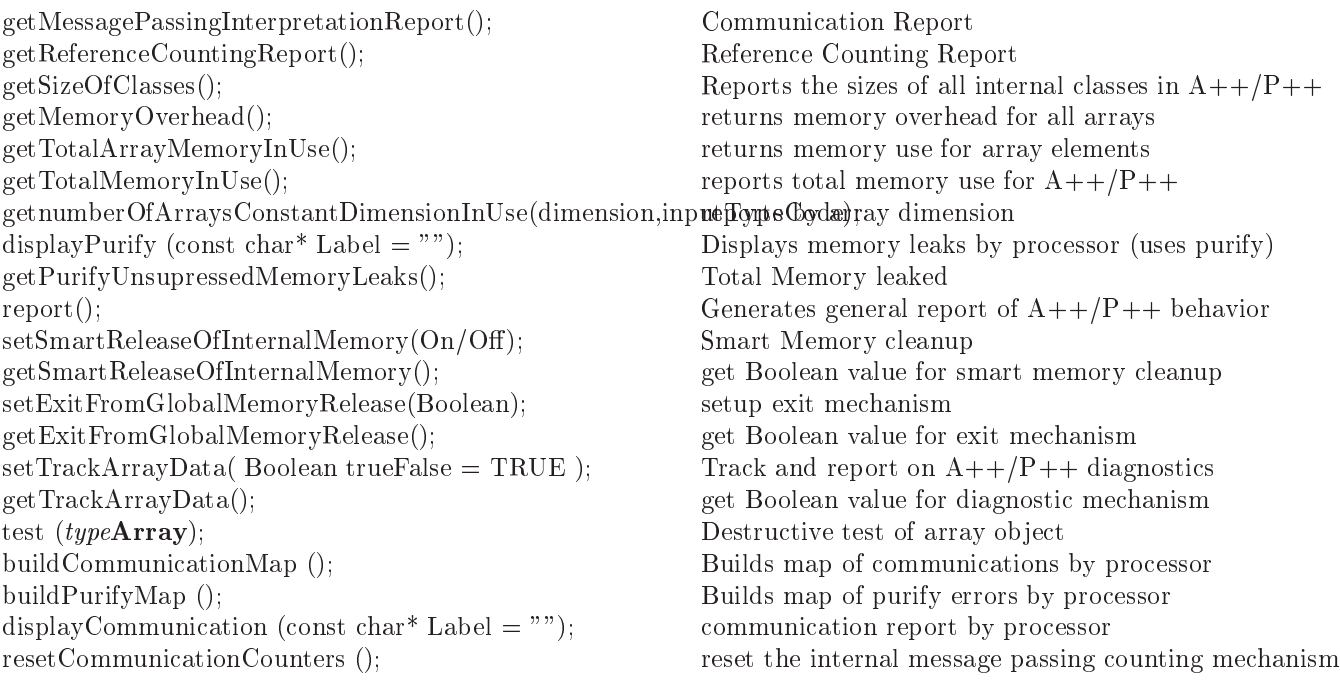

## 1.10 Deferred Evaluation

Example of user control of Deferred Evaluation in  $A++/P++$ . Deferred Evaluation is a part of  $A++$  and  $P++$ , though it is not well tested in  $P++$  at present.

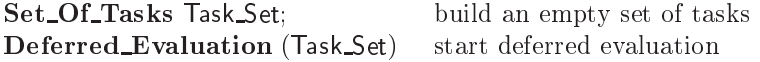

f $\cdots$ 

 $\overrightarrow{B} = 0;$ <br>  $A = B + C;$  array operation to set B to zero - DEFERRED<br>  $\overrightarrow{A} = B + C;$  array operation to set A equal to B plus C - DI array operation to set A equal to B plus  $C - DEFERRED$ 

Task\_Set.Execute(); https://www.execute.ukedeferred.operations

#### Known Problems in  $A++/P++$ 1.11

- Copy onstru
tors are aggressively optimized away by some ompilers and this results in the equivalent of shallow copies being built in the case where an  $A++/P++$  array is onstru
ted from a view. Note that as a result shallow opies of A++ arrays an be made unexpectedly. A fix for this is being considered, but it is not implemented.
- e of at the other performance for the optimized for the optimized for the state  $\alpha$  and  $\alpha$ because of the binary processing of operands and the associated redundent loads and stored that this execution model introduces. A version of  $A++/P++$  using expression templates will resolve this problem, this implementation is available and is present as an option within the A++/P++ array class library. However, compile times for expression templates are quite long.
- ompile the form  $\alpha$  if the form on at  $\alpha$  the form one at  $\alpha$  ,  $\beta$  ,  $\beta$  ,  $\beta$  ,  $\beta$  ,  $\beta$  ,  $\beta$  ,  $\beta$  ,  $\beta$  ,  $\beta$  ,  $\beta$  ,  $\beta$  ,  $\beta$  ,  $\beta$  ,  $\beta$  ,  $\beta$  ,  $\beta$  ,  $\beta$  ,  $\beta$  ,  $\beta$  ,  $\beta$  ,  $\beta$  ,  $\beta$  , execution speed. The effect on  $A++$  is not very dramatic, but for  $P++$  it is much more dramatic. This is because P++ has much more internal debugging code. The purpose of the internal debugging ode is to he
k for errors as agressively as possible before they effect the execution as a segment fault of other mysterious error.
- Performan
e of P++ is slower if the array operations are upon array data that is distributed differently across the multiple processors. This case requires more ommuni
ation and for arrays to be built internally to save the opies originally located upon different processors. P++ performance is most efficient if the array ob je
ts are aligned similarly a
ross the multiple pro
essors. This ase allows the most efficient communication model to be used internally. This more efficient communication model introduces no more communication than an explicitly hand oded parallel implementation on a statement by statement basis.

The ChangeLog in the top level of the  $A++P++$  distribution records all modifications to the  $A++/P++$  library.

# Chapter <sup>2</sup>

# Appendix

# 2.1 A++/P++ Boo
h Diagrams

Booch diagrams detail the object oriented design of a class library. The separate clouds represent different classes. Those which are shaded represent lasses that are a part of the user interfa
e, all others are those whi
h are a part of the implementation. The onne
tions between the "
louds" represent that the class uses the lower level class (the one with out the associated "dot") within its implementation.

# 2.2 A++/P++ Error Messages

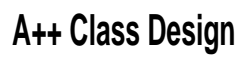

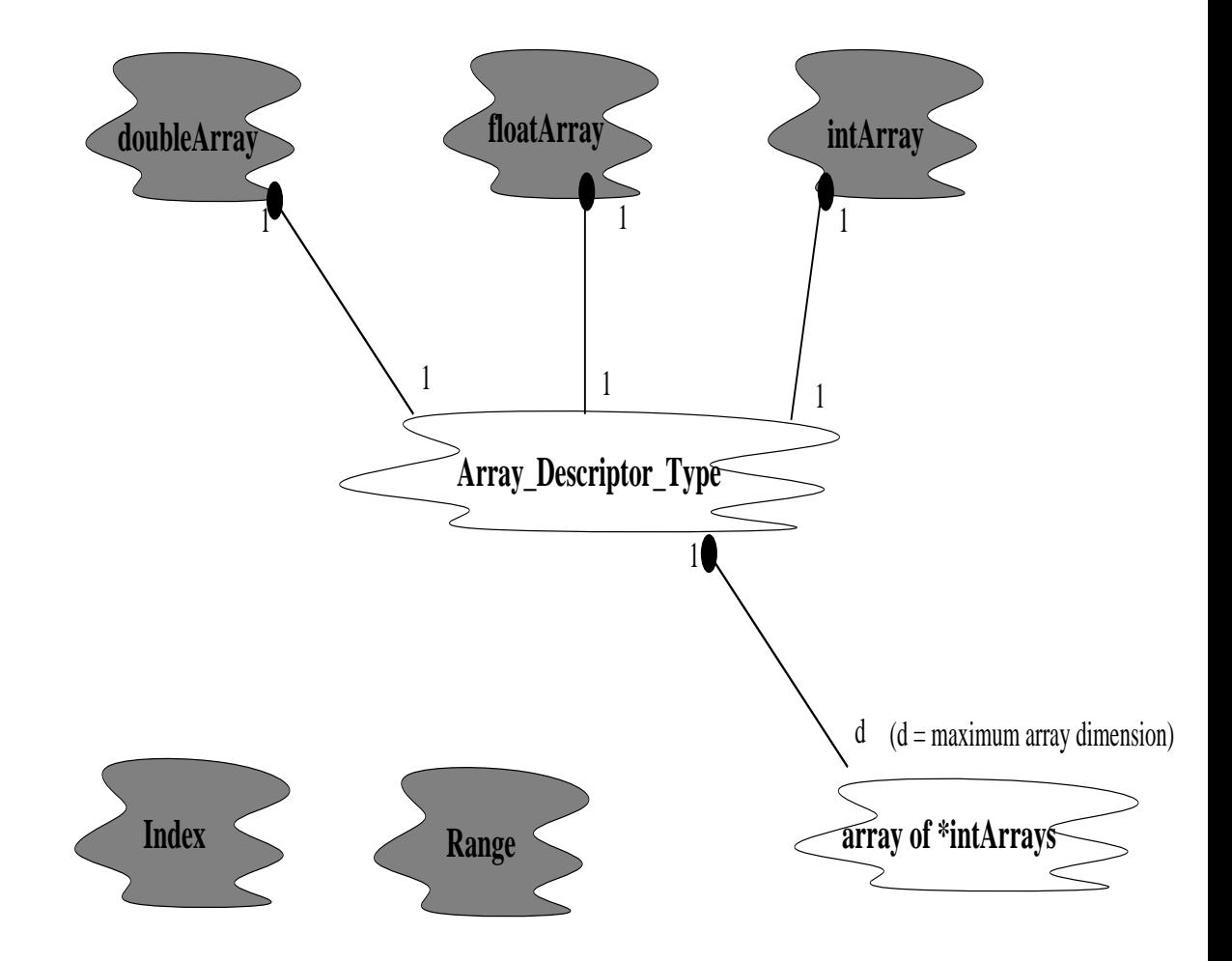

Figure 2.1: A++ Class Design.

# **P++ Class Design**

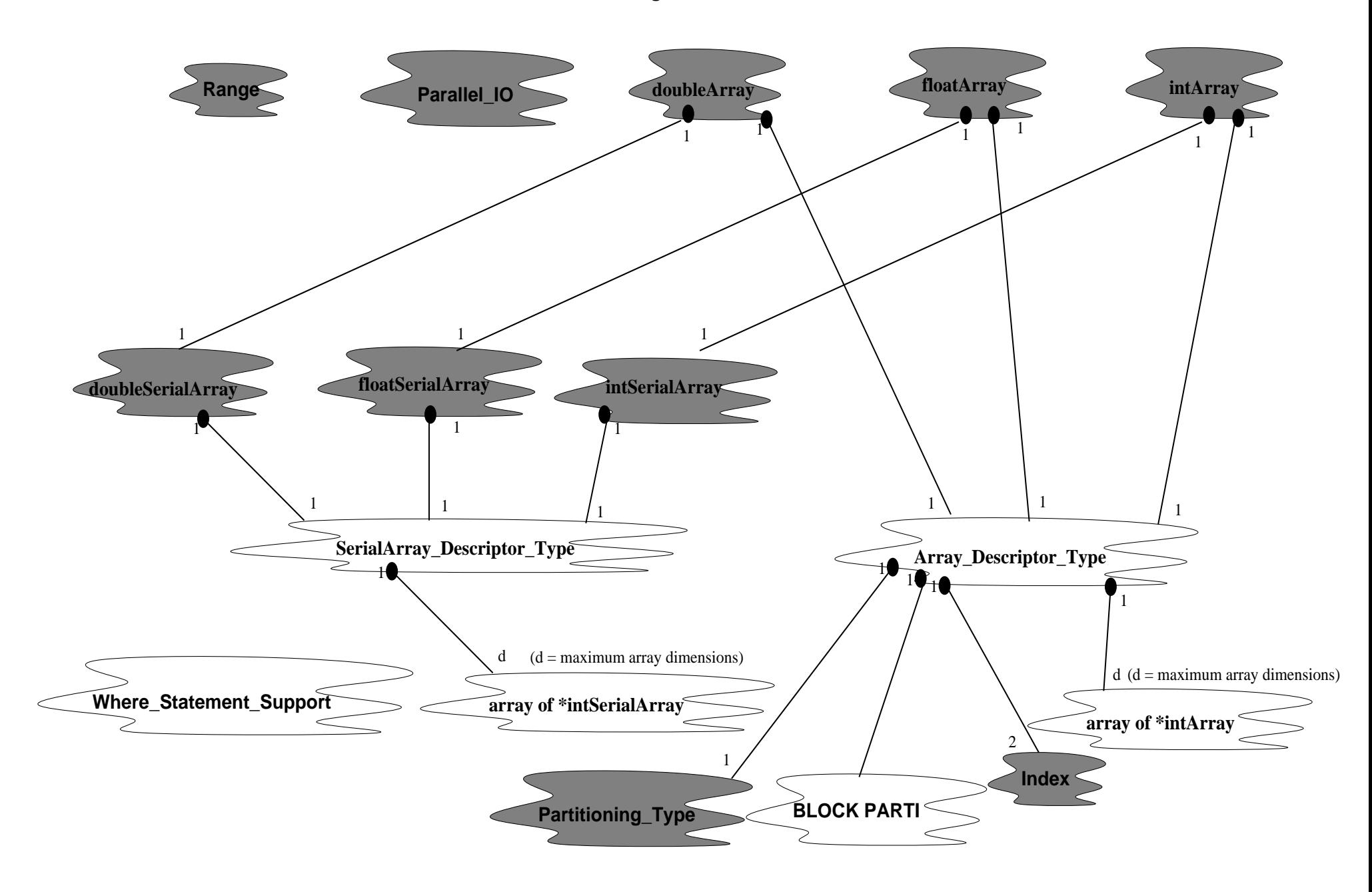